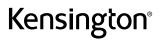

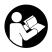

## SD5760T Thunderbolt™ 4 Dual 4K Docking Station

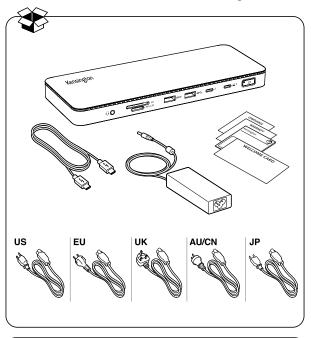

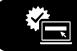

## kensington.com/register

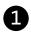

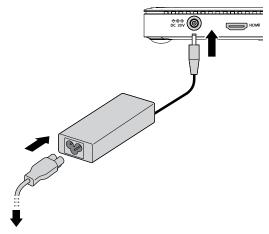

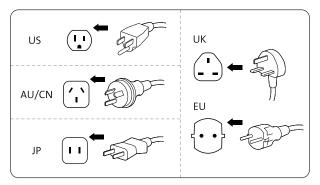

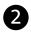

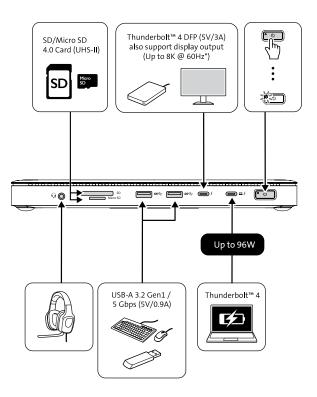

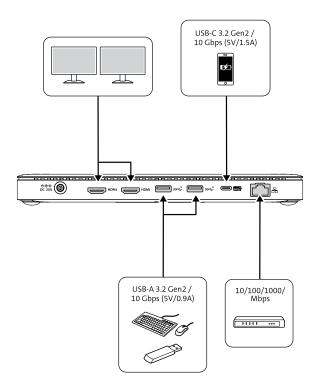

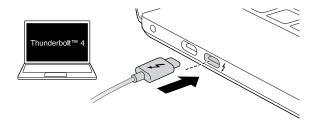

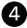

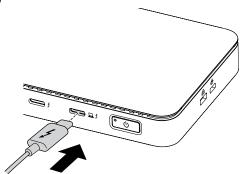

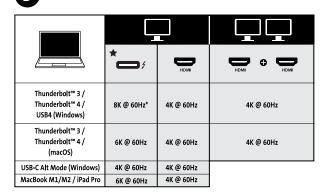

|                                                        | Hz                                         |                      | HzHz              |
|--------------------------------------------------------|--------------------------------------------|----------------------|-------------------|
|                                                        | *                                          | Нл                   | Оны Оны Нама      |
| Thunderbolt™ 3 /<br>Thunderbolt™ 4 /<br>USB4 (Windows) | 4K up to 120Hz*<br>or<br>1080p up to 240Hz | 1080p<br>up to 240Hz | 1080p up to 240Hz |
| Thunderbolt™ 3 /<br>Thunderbolt™ 4 /<br>(macOS)        |                                            |                      |                   |

\* Support for Display Stream Compression (DSC) is based on the host device and monitor capabilities.

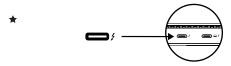

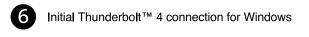

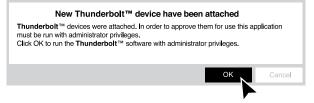

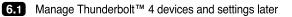

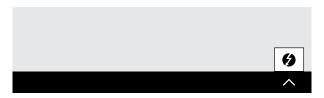

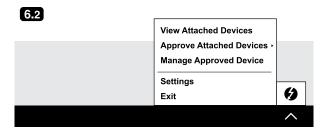

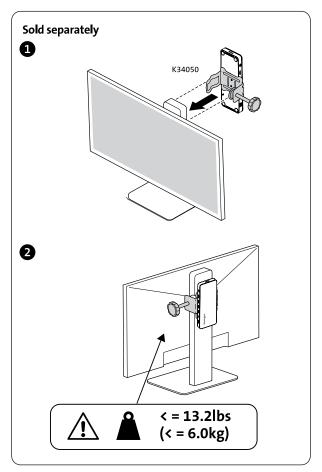

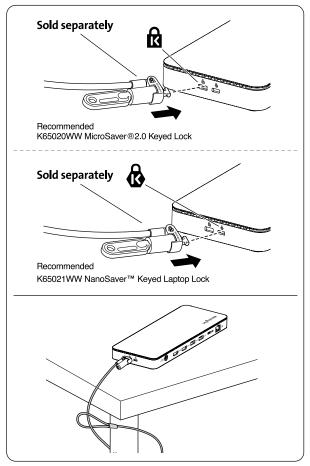

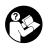

## www.kensington.com/support

Kensington<sup>®</sup> is a registered trademark of ACCO Brands. Windows is a registered trademark of Microsoft Corporation in the U.S. and/or other countries. USB-C is a trademark of USB Implementers Forum. All other trademarks are the property of their respective owners. ©2023 Kensington Computer Products Group, a division of ACCO Brands. Patents: https://www.accobrands.com/patents/

この装置は、クラスB機器です。この装置は、住宅環境で使用することを目的 としていますが、この装置がラジオやテレビの受信機に近接して使用されると、 受信障害を引き起こすことがあります。

取扱説明書に従って正しい取扱いをして下さい。

VCCI – B

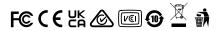